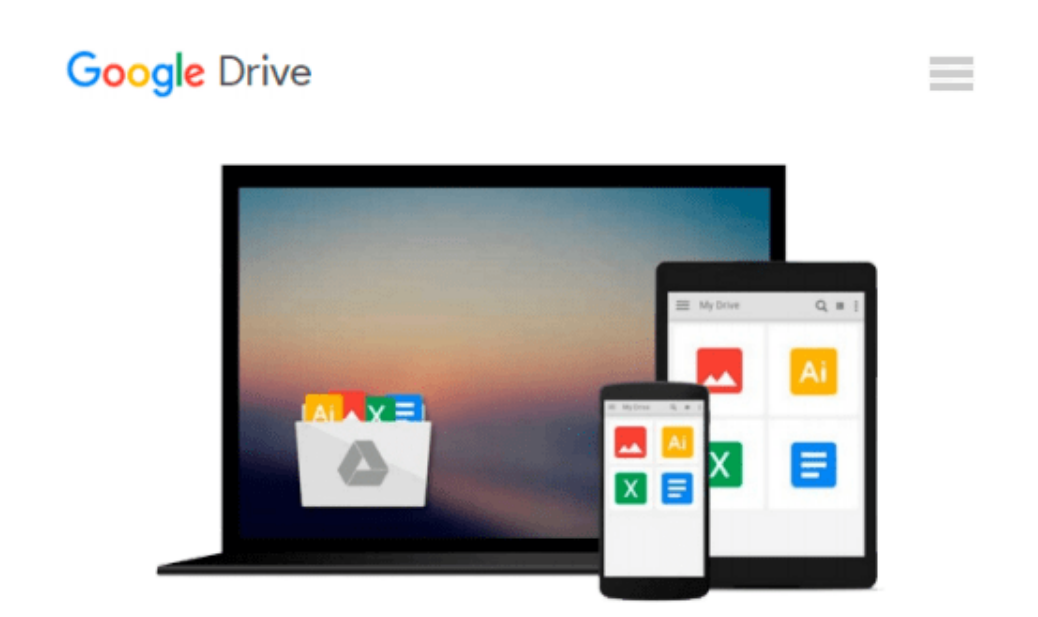

# **Windows 10 Tips and Tricks (includes Content Update Program)**

*Guy Hart-Davis*

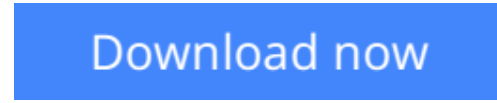

[Click here](http://ijos.club/go/read.php?id=0789755653) if your download doesn"t start automatically

## **Windows 10 Tips and Tricks (includes Content Update Program)**

Guy Hart-Davis

#### **Windows 10 Tips and Tricks (includes Content Update Program)** Guy Hart-Davis **Book + Content Update Program**

#### **Easily Unlock the Power of Your New Windows 10 Computer**

Discover hundreds of tips and tricks you can use right away with your Windows 10 computer to get more done and have more fun.

You'll learn how to use your Windows 10 computer both as a powerful communication, organization, and productivity tool and as a feature-packed entertainment device. Guy Hart-Davis shows you strategies for making the most of Microsoft's robust built-in apps, from the new Edge browser to your Cortana personal assistant.

Easy to understand and nontechnical, *Windows 10 Tips and Tricks* is perfect for beginners--and for more experienced users ready to get more productive or move to a new computer. Whether you're running Windows 10 on a desktop, a laptop, or a tablet, get this book and run it better!

Here's just a sampling of what this book's tips, tricks, and strategies will help you do:

- Set up your Windows 10 computer and make it work just the way you want
- Navigate Windows 10 like a pro
- Make the most of Windows' resurrected and improved Start menu
- Explore the web faster, smarter, and more safely with Microsoft Edge
- Enter text whatever way you like best--including the on-screen keyboard and handwriting panel
- Communicate via email, Skype, and much more
- Quickly find whatever you're looking for, wherever you've stored it
- Share your device with others and still keep it secure
- Connect to wireless networks more reliably, with better performance--even hidden networks!
- Use multiple displays at once--even TV screens
- Give yourself faster access to the apps and files you need the most
- Protect your privacy and choose which notifications to receive
- Organize and share your media library
- Supercharge your productivity with virtual desktops and other shortcuts
- Improve performance, fix problems, and keep Windows 10 working reliably

In addition, this book is part of Que's exciting new Content Update Program. As Microsoft updates features of Windows 10, sections of this book will be updated or new sections will be added to match the updates to the software. The updates will be delivered to you via a FREE Web Edition of this book, which can be accessed with any Internet connection. To learn more, visit www.quepublishing.com/CUP.

How to access the web edition: Follow the instructions in the book to learn how to register your book to access the FREE Web Edition.

**[Download](http://ijos.club/go/read.php?id=0789755653)** [Windows 10 Tips and Tricks \(includes Content Updat ...pdf](http://ijos.club/go/read.php?id=0789755653)

**[Read Online](http://ijos.club/go/read.php?id=0789755653)** [Windows 10 Tips and Tricks \(includes Content Upd ...pdf](http://ijos.club/go/read.php?id=0789755653)

#### **Download and Read Free Online Windows 10 Tips and Tricks (includes Content Update Program) Guy Hart-Davis**

#### **From reader reviews:**

#### **Cynthia Richards:**

What do you think of book? It is just for students since they're still students or that for all people in the world, what best subject for that? Merely you can be answered for that issue above. Every person has different personality and hobby per other. Don't to be forced someone or something that they don't would like do that. You must know how great and important the book Windows 10 Tips and Tricks (includes Content Update Program). All type of book can you see on many methods. You can look for the internet solutions or other social media.

#### **Alberto Meyer:**

This Windows 10 Tips and Tricks (includes Content Update Program) is great guide for you because the content that is certainly full of information for you who have always deal with world and have to make decision every minute. This kind of book reveal it info accurately using great arrange word or we can state no rambling sentences within it. So if you are read this hurriedly you can have whole info in it. Doesn't mean it only provides straight forward sentences but tough core information with wonderful delivering sentences. Having Windows 10 Tips and Tricks (includes Content Update Program) in your hand like obtaining the world in your arm, information in it is not ridiculous one. We can say that no reserve that offer you world throughout ten or fifteen second right but this e-book already do that. So , this can be good reading book. Hi Mr. and Mrs. active do you still doubt which?

#### **Coleen Faircloth:**

You can obtain this Windows 10 Tips and Tricks (includes Content Update Program) by check out the bookstore or Mall. Only viewing or reviewing it could possibly to be your solve problem if you get difficulties on your knowledge. Kinds of this reserve are various. Not only by written or printed but can you enjoy this book by e-book. In the modern era including now, you just looking of your mobile phone and searching what your problem. Right now, choose your personal ways to get more information about your book. It is most important to arrange yourself to make your knowledge are still update. Let's try to choose right ways for you.

#### **Shirley Raine:**

Reading a publication make you to get more knowledge as a result. You can take knowledge and information originating from a book. Book is composed or printed or created from each source that filled update of news. On this modern era like currently, many ways to get information are available for anyone. From media social just like newspaper, magazines, science e-book, encyclopedia, reference book, book and comic. You can add your understanding by that book. Ready to spend your spare time to spread out your book? Or just trying to find the Windows 10 Tips and Tricks (includes Content Update Program) when you desired it?

**Download and Read Online Windows 10 Tips and Tricks (includes Content Update Program) Guy Hart-Davis #Y0H2TSMOUZA**

### **Read Windows 10 Tips and Tricks (includes Content Update Program) by Guy Hart-Davis for online ebook**

Windows 10 Tips and Tricks (includes Content Update Program) by Guy Hart-Davis Free PDF d0wnl0ad, audio books, books to read, good books to read, cheap books, good books, online books, books online, book reviews epub, read books online, books to read online, online library, greatbooks to read, PDF best books to read, top books to read Windows 10 Tips and Tricks (includes Content Update Program) by Guy Hart-Davis books to read online.

### **Online Windows 10 Tips and Tricks (includes Content Update Program) by Guy Hart-Davis ebook PDF download**

**Windows 10 Tips and Tricks (includes Content Update Program) by Guy Hart-Davis Doc**

**Windows 10 Tips and Tricks (includes Content Update Program) by Guy Hart-Davis Mobipocket**

**Windows 10 Tips and Tricks (includes Content Update Program) by Guy Hart-Davis EPub**